#### КОРИСНУ МОДЕЛЬ HA

HATTHIT

VKPAIHA

# No 153118

### CHOCH BIBHAYBHHS BMICTY AMIHO-AMIAYHOPO A3OTY У М'ЯСІ ПТИЦІ

Видано відповідно до Закону України "Про охорону прав на винаходи і корисні моделі".

Зареєстровано в Державному реєстрі України корисних моделей 24.05.2023.

### Директор

计生产性生存生活

化中国化学 医中国生活的 医中国中国的

Державної організації «Український національний офіс інтелектуальної власності та інновацій»

安全 医安全

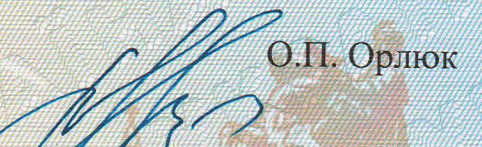

第一条 第一条

## $(11)$  153118

### $(19)$  UA

#### $(51)$  M<sub> $\overline{\text{M}}$ K</sub>

G01N 33/12 (2006.01)

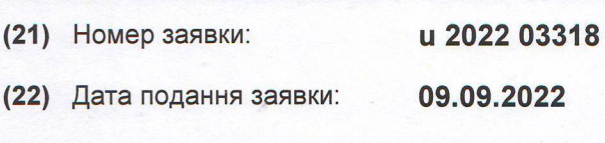

- (24) Дата, з якої є чинними 25.05.2023 права інтелектуальної власності:
- (46) Дата публікації відомостей 24.05.2023. про державну реєстрацію Бюл. № 21 та номер Бюлетеня:

(72) Винахідники: Богатко Альона Федорівна, UA.

> Богатко Надія Михайлівна, UA,

Букалова Наталія

Володимирівна, UA,

Лясота Василь Петрович. UA,

Мазур Тетяна Григорівна, UA.

Мельник Андрій Юрійович, **UA** 

(73) Володілець: **БІЛОЦЕРКІВСЬКИЙ НАЦІОНАЛЬНИЙ АГРАРНИЙ YHIBEPCUTET,** площа Соборна, 8/1, м. Біла Церква. Київська обл., 09117. **UA** 

(54) Назва корисної моделі:

### СПОСІБ ВИЗНАЧЕННЯ ВМІСТУ АМІНО-АМІАЧНОГО АЗОТУ У М'ЯСІ ПТИЦІ

#### (57) Формула корисної моделі:

Спосіб визначення вмісту аміно-аміачного азоту у м'ясі птиці, що полягає у використанні профільтрованої м'ясо-водної витяжки, до якої додають дистильовану воду і додають індикатор спиртовий - розчин фенолфталеїну, після чого титрують розчином натрію гідроксиду до утворення блідо-рожевого кольору, потім додають у колбу нейтралізованого розчину формаліну і вміст колби титрують вдруге розчином натрію гідроксиду до утворення блідо-рожевого кольору, який відрізняється тим, що готують м'ясо-водну витяжку у співвідношенні 1:2: до зразка м'яса птиці у кількості 5,0-5,1 г додають 10,0-11,0 см<sup>3</sup> дистильованої води, яку настоюють упродовж 8,0-9,0 хвилин та фільтрують через обеззолений фільтр, у подальшому відбирають градуйованою піпеткою профільтровану м'ясо-водну витяжку у кількості 5,0-5,1 см<sup>3</sup>, вносять у колбу, доливають 20,0-21,0 см<sup>3</sup> дистильованої води та вносять 1-2 краплі спиртового розчину фенолфталеїну з<br>масовою концентрацією 0,5 % та титрують розчином натрію гідроксиду з масовою концентрацією 0,05 моль/дм<sup>3</sup> до утворення блідо-рожевого кольору, потім у колбу доливають 5,0-5,1 см<sup>3</sup> нейтралізованого розчину формаліну з масовою концентрацією 5,0 % і вміст колби титрують вдруге розчином натрію гідроксиду з масовою концентрацією 0,05 моль/дм<sup>3</sup> до утворення блідо-рожевого кольору і з подальшим визначенням вмісту аміно-аміачного азоту у мг.